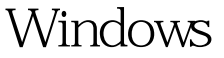

20 - ping PDF

https://www.100test.com/kao\_ti2020/140/2021\_2022\_Windows\_E7 \_B3\_BB\_c100\_140489.htm Ping (ICMP)"  $TCPAP$  IP

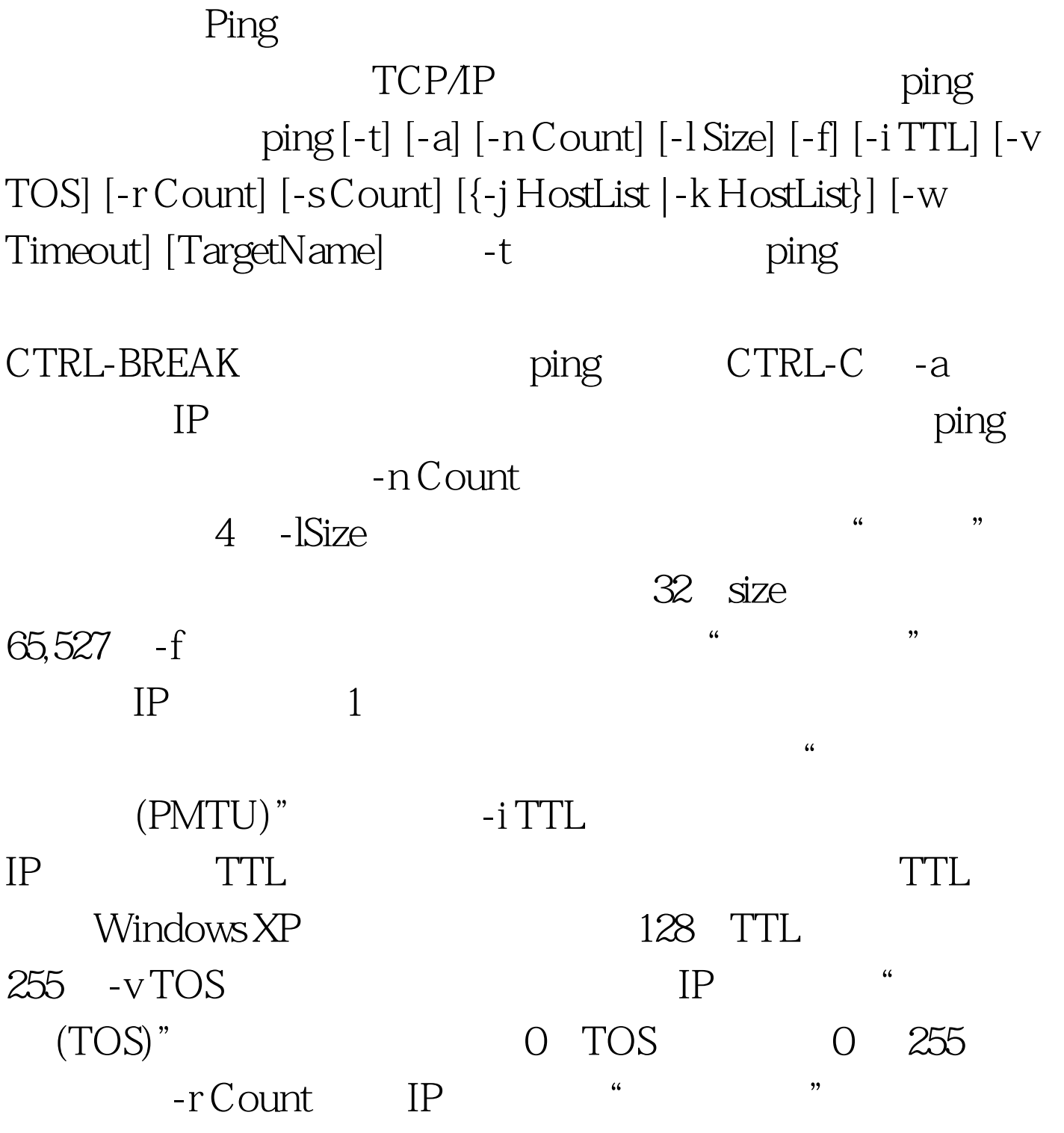

Count。Count 的最小值必须为 1,最大值为 9。 -s Count 指定 IP "Internet " Count 1 4 100Test www.100test.com

 $\frac{1}{2}$  and  $\frac{1}{2}$  and  $\frac{1}{2}$  a